## **CPE/EE 422/522 Advanced Logic Design L06**

Electrical and Computer Engineering University of Alabama in Huntsville

## **Outline**

• What we know – Combinational Networks – Sequential Networks: • Basic Building Blocks, Mealy & Moore Machines, Max Frequency, Setup & Hold Times, Synchronous Design • What we do not know – Equivalent states and reduction of state tables – Hardware Description Languages

13/06/2003 UAH-CPE/EE 422/522 ©AM

## **Intro to VHDL**

- Technology trends – 1 billion transistor chip running at 20 GHz in 2007
- Need for Hardware Description Languages
- Systems become more complex
	- Design at the gate and flip-flop level becomes very tedious and time consuming
- HDLs allow
	- Design and debugging at a higher level before conversion to the gate and flip-flop level
- Tools for synthesis do the conversion
- VHDL, Verilog
- VHDL VHSIC Hardware Description Language

13/06/2003 UAH-CPE/EE 422/522 ©AM

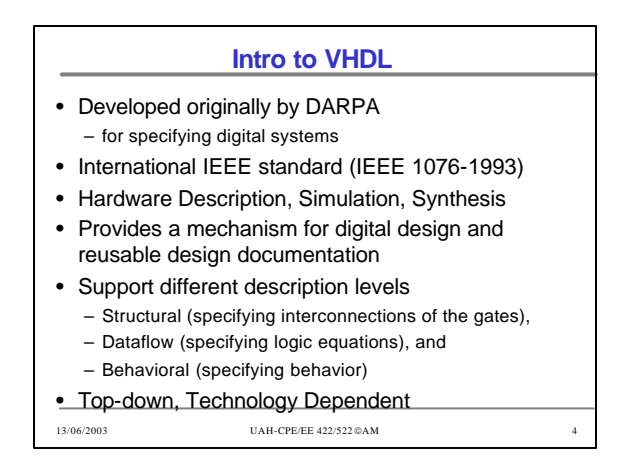

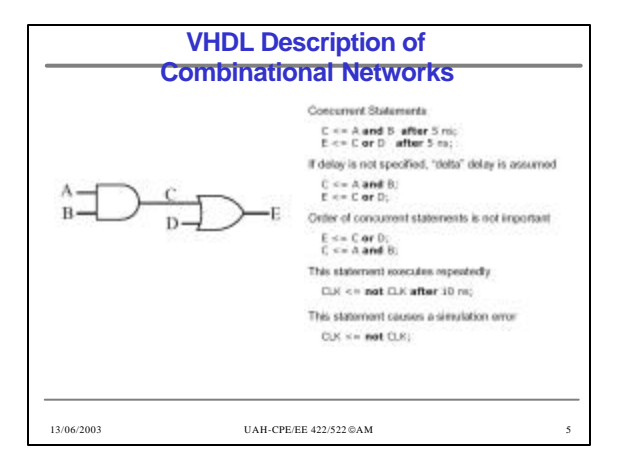

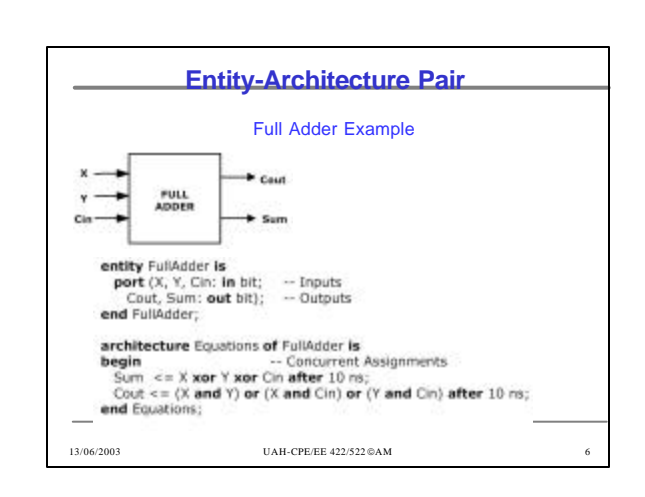

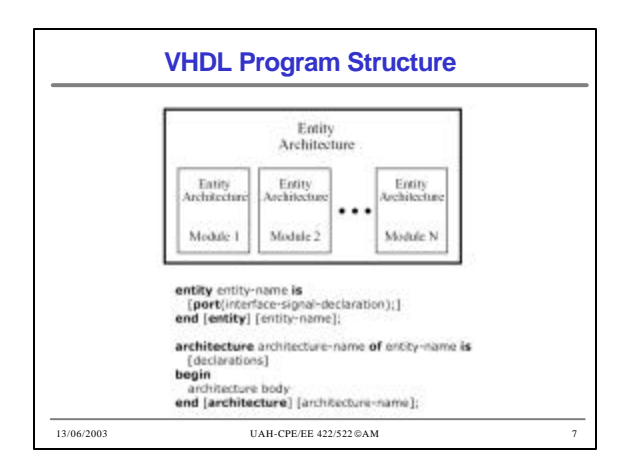

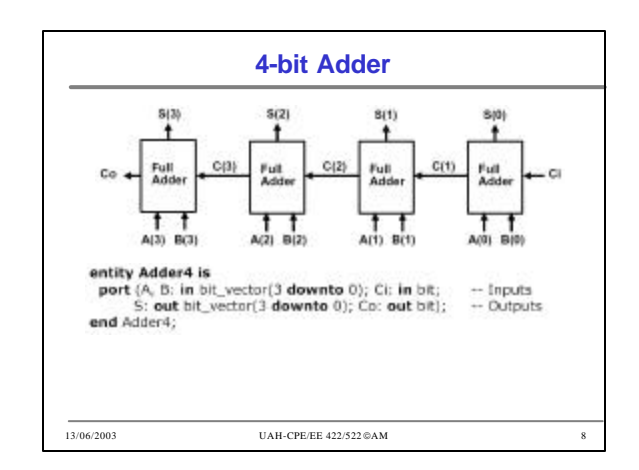

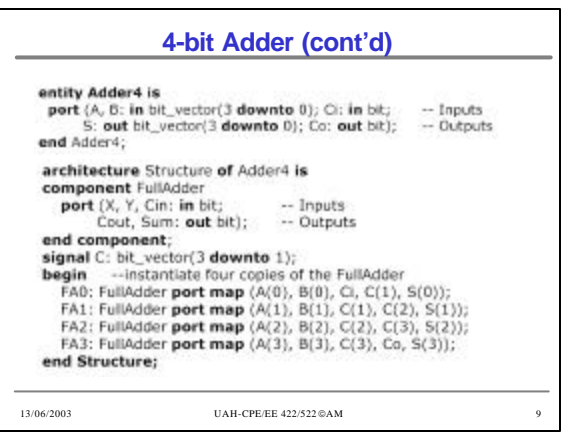

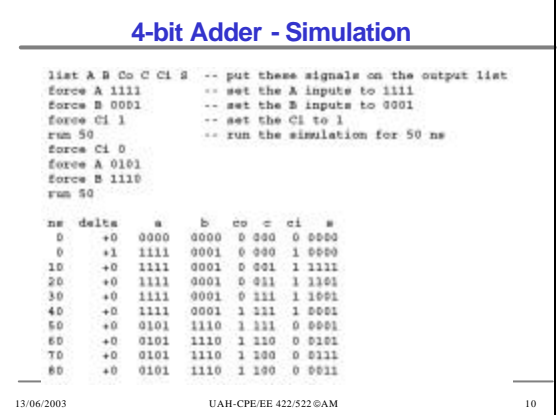

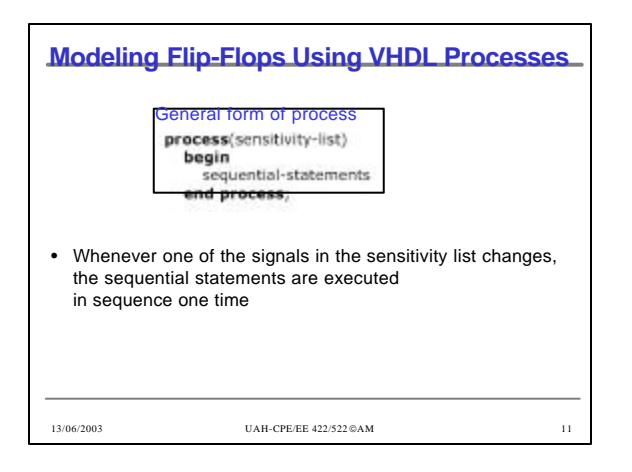

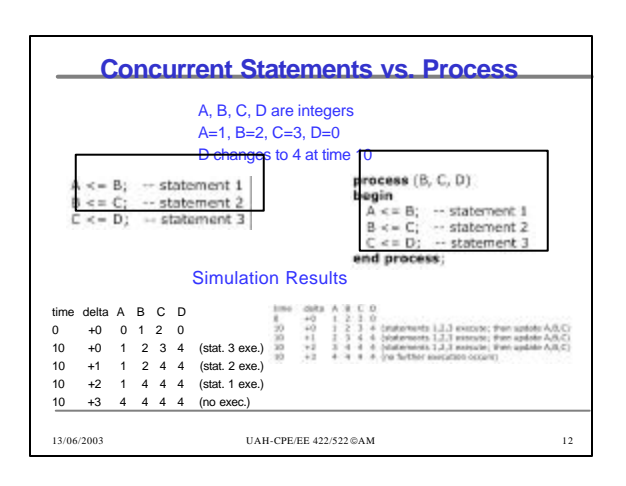

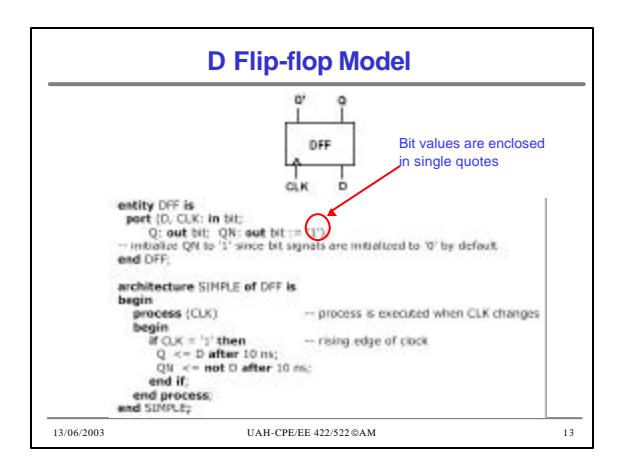

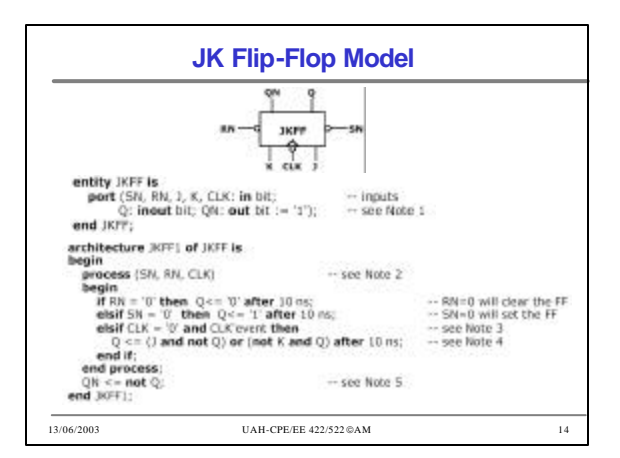

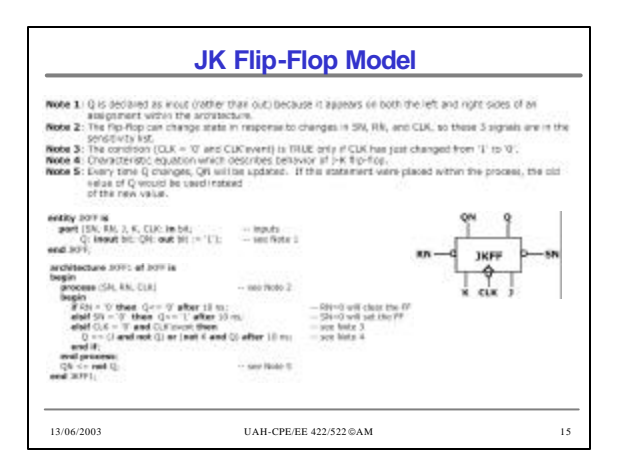

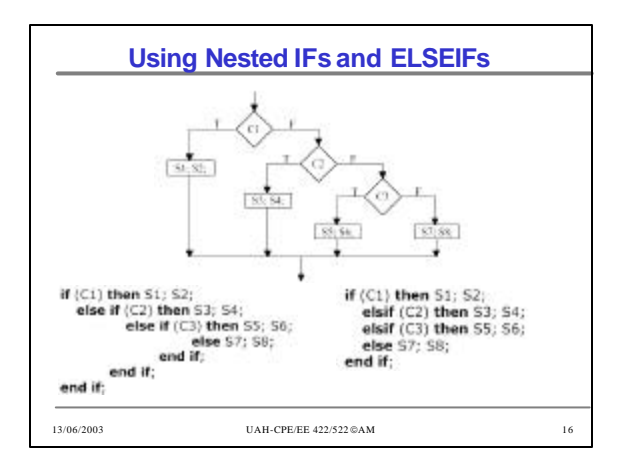

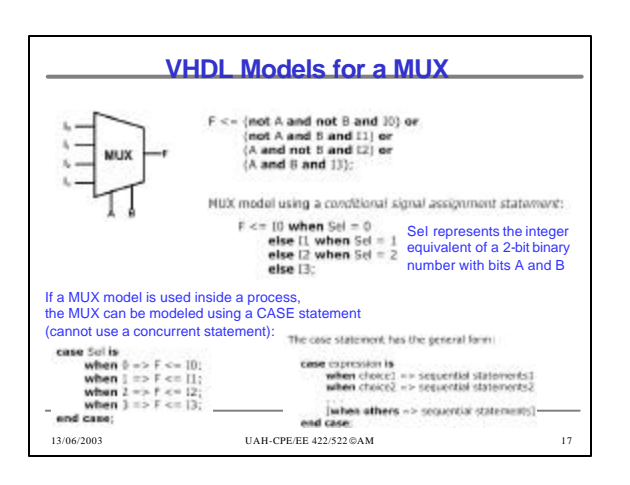

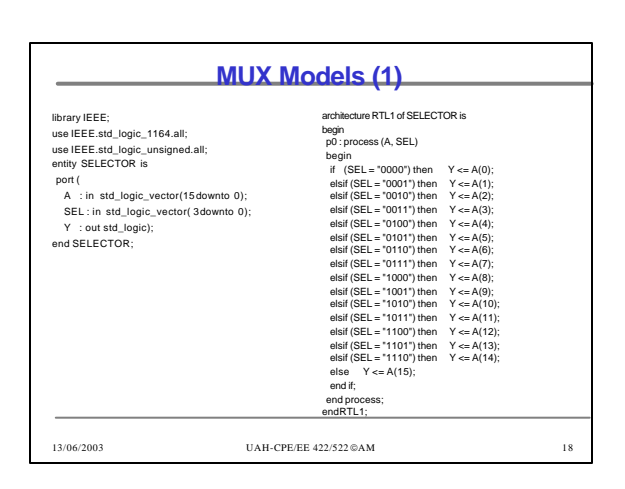

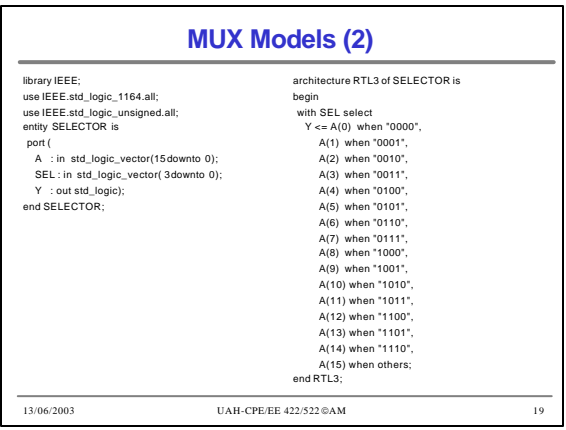

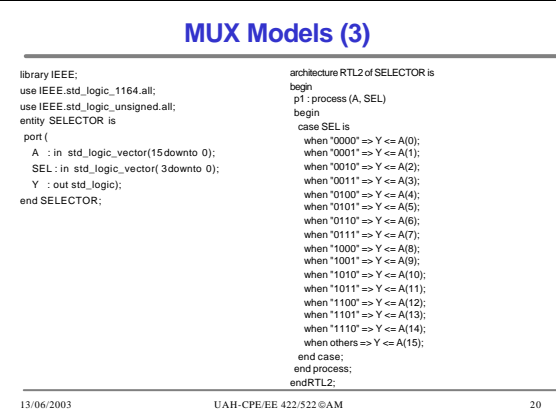

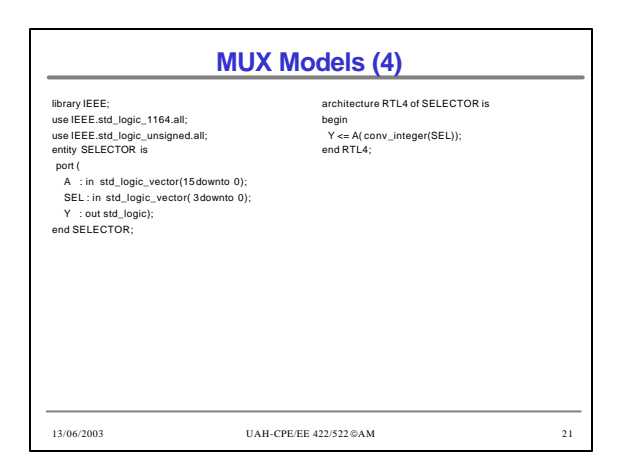

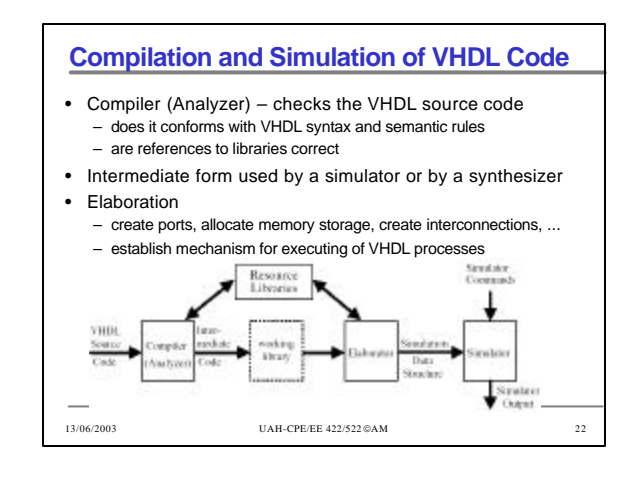

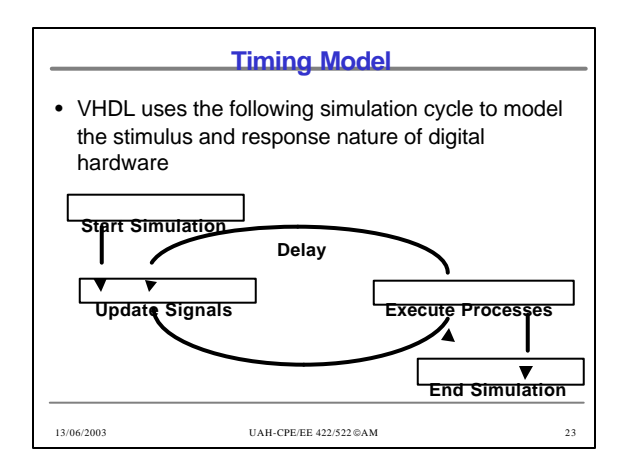

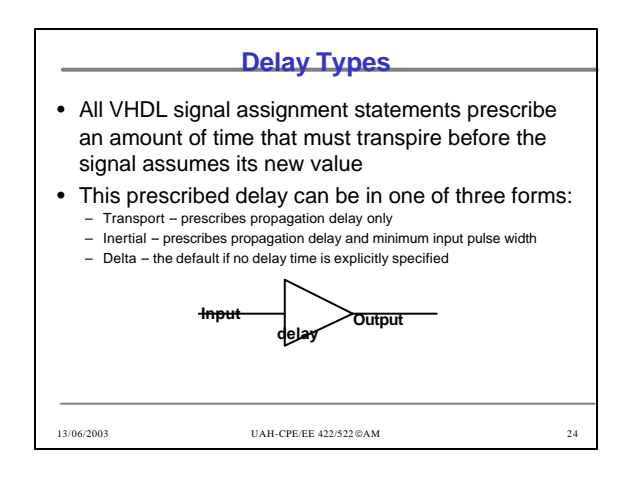

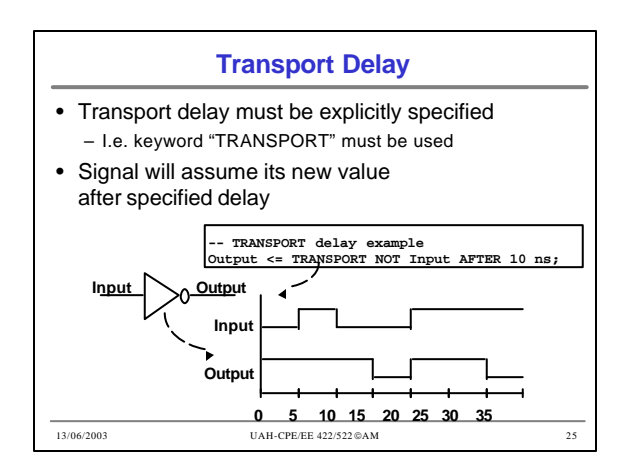

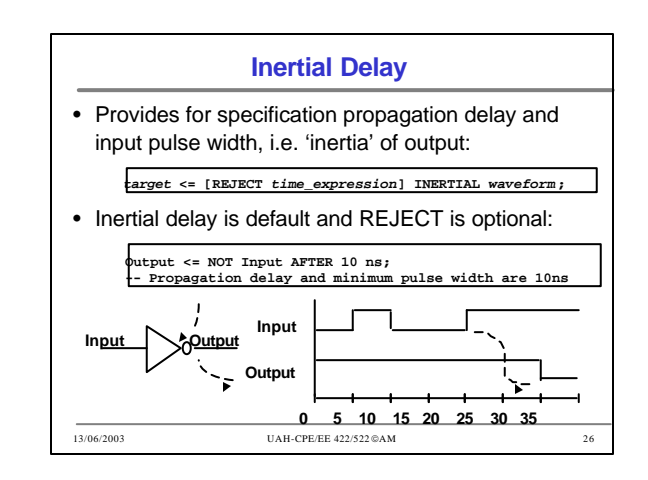

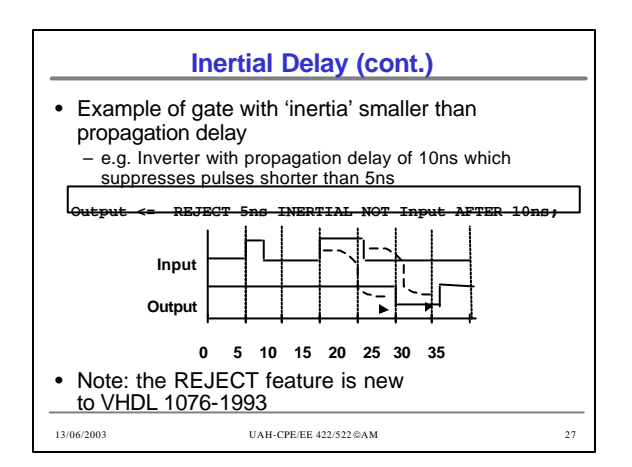

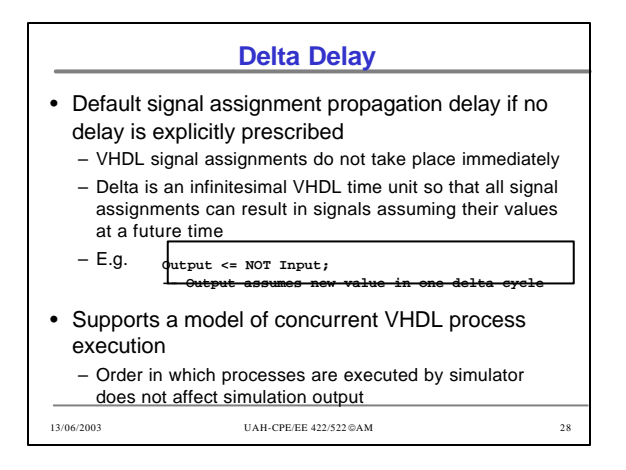

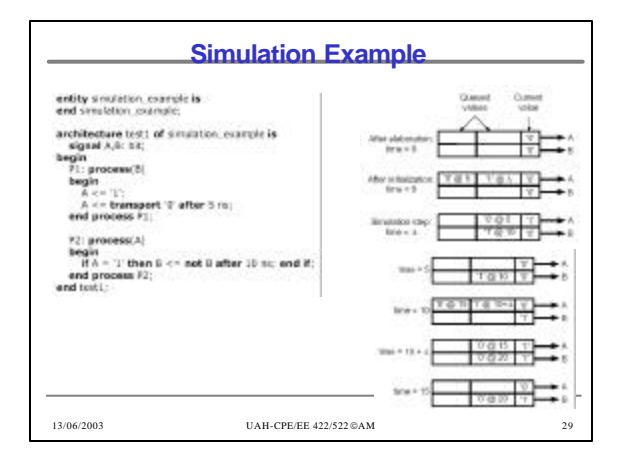

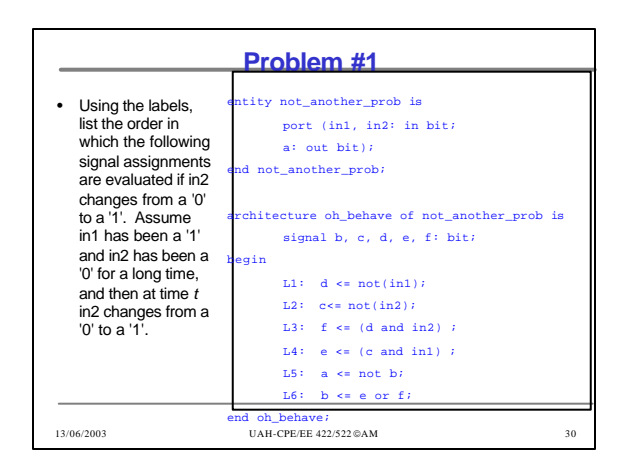

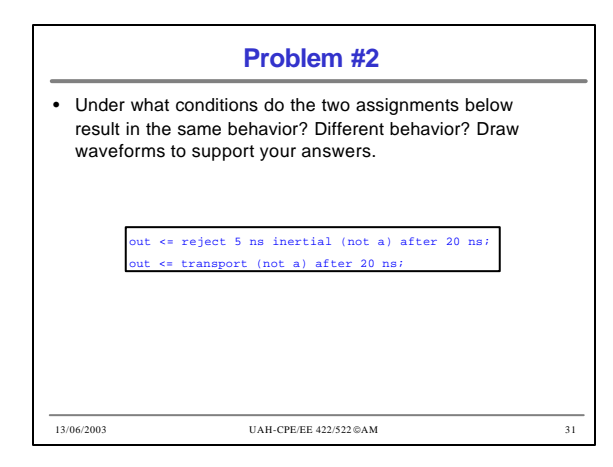

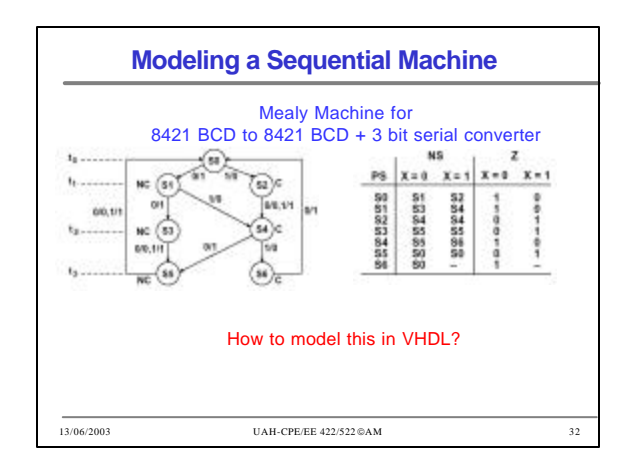

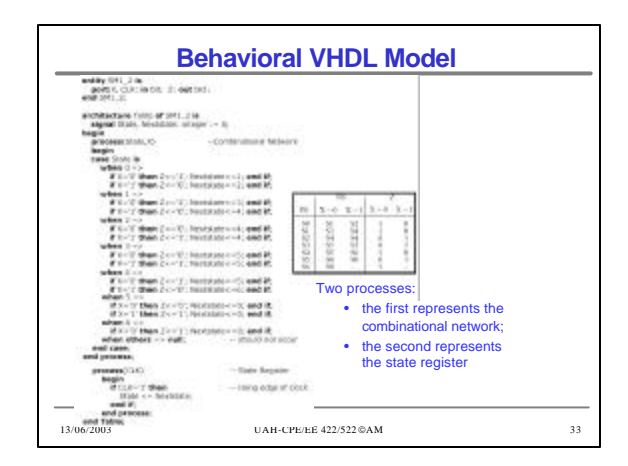

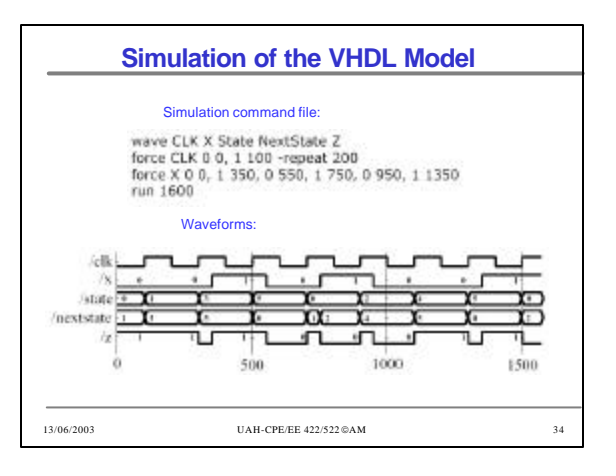

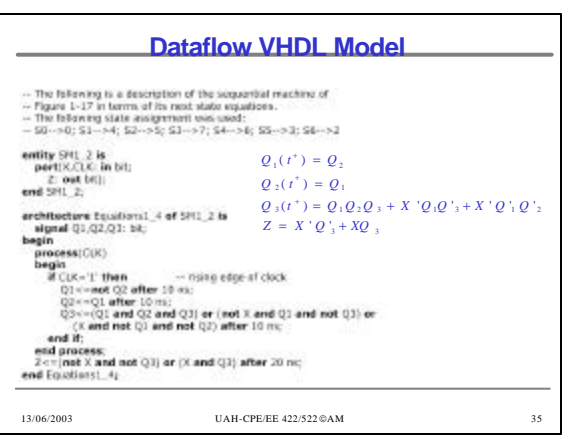

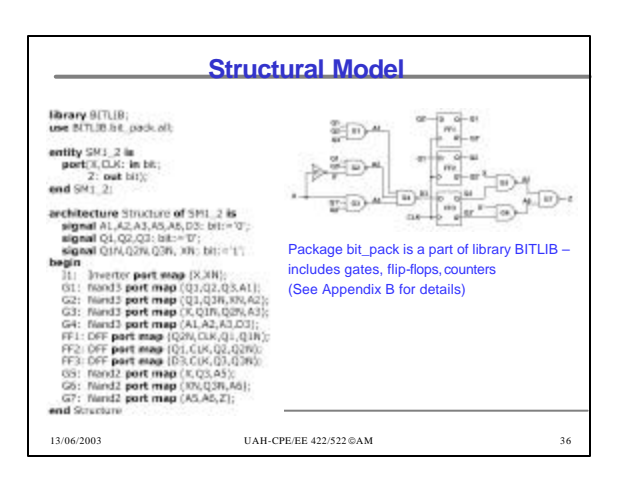

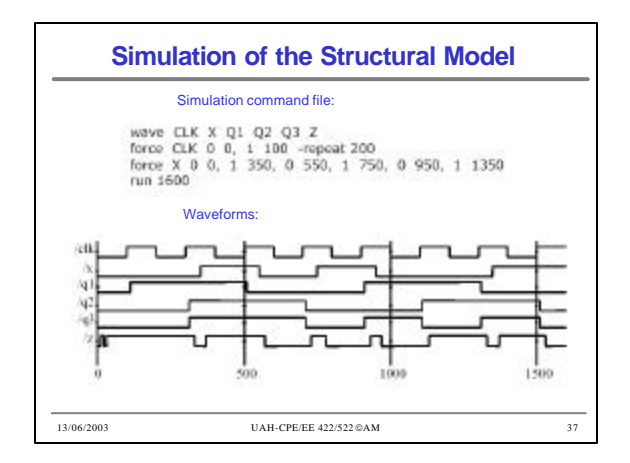

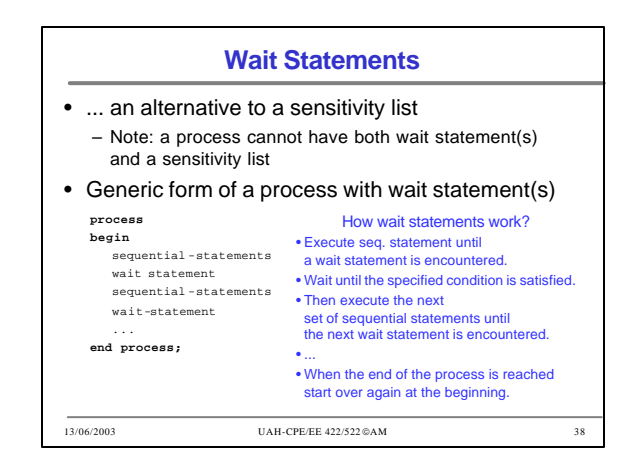

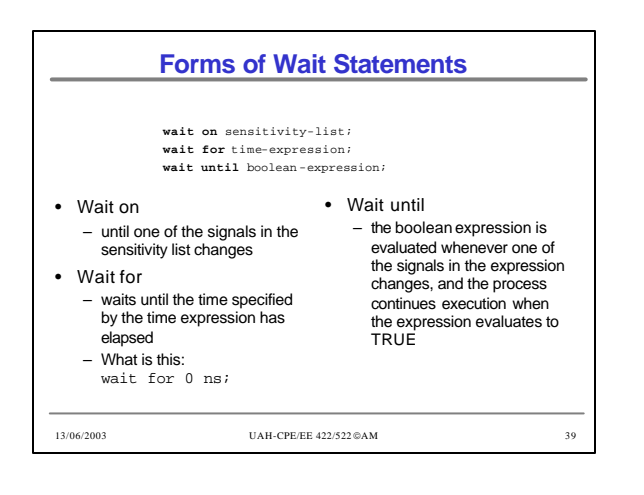

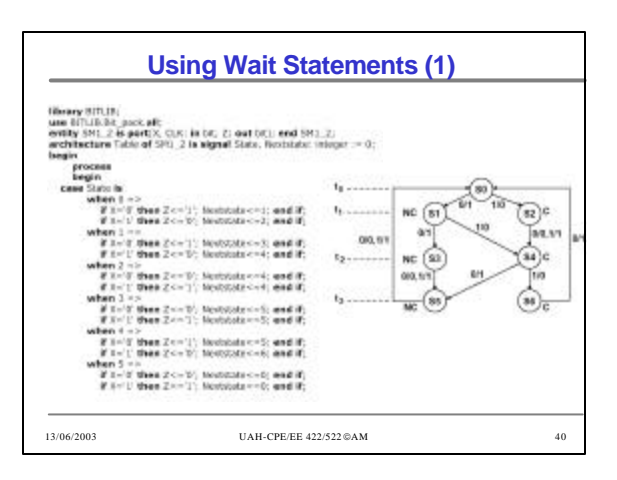

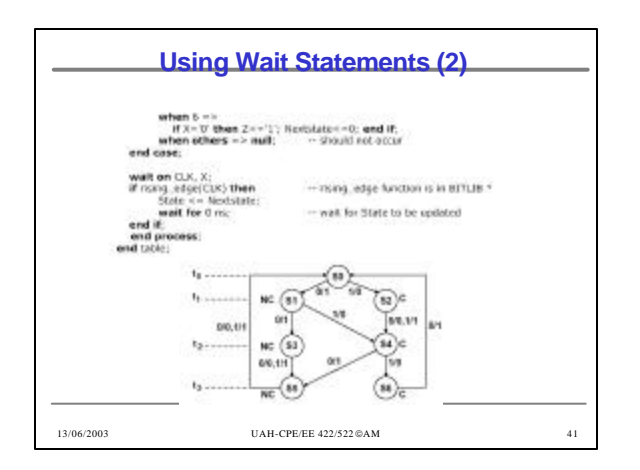

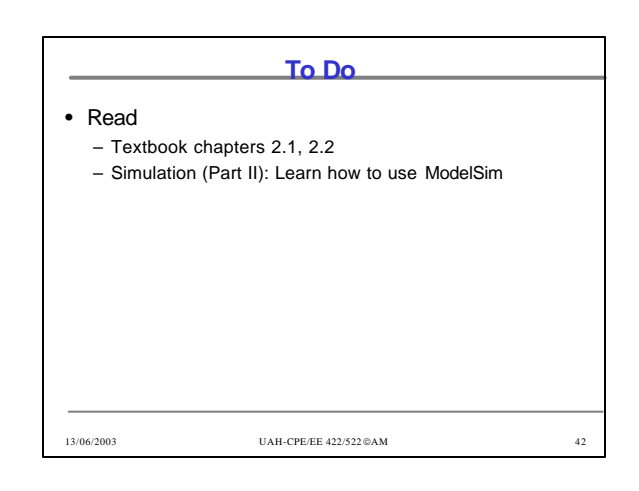